## INTERPRETING THE DAILY PO STATUS REPORT

This page last reviewed/updated: 01/18/2012

To view the Daily PO Status Report:

- Log into "My UWF"
- Click "Banner ERP System" Folder
- Scroll down and click on "Information Navigator
- Click "Show All" at top of page
- Change "Office of Record" to Procurement and Contracts.
- Click on PROC000010 Daily Purchase Order Status

You can sort this report by any of the six ways in the drop down menu, as well as a date range. See below.

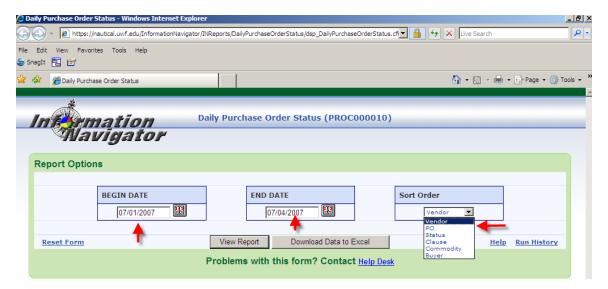

The report below was sorted by PO Number.

The columns are fairly self-explanatory. The column entitled "Clause" is applicable information that is entered by the buyer in P&C. If you want to know what the clause number means, contact the buyer indicated under that column.

## University of West Florida

## Daily Purchase Order Status Report 06/01/2007 to 07/04/2007

| PO       | PO Date  | Vendor                         | Buyer              | PO Status | Comm Code | Clause    | PO Amt      |
|----------|----------|--------------------------------|--------------------|-----------|-----------|-----------|-------------|
|          |          |                                |                    |           |           |           |             |
| P0003960 | 06/04/07 | Hon Co                         | Candace Perez      | Approved  | 00042500  | TY000008  | \$719.27    |
| P0003960 | 06/04/07 | Hon Co                         | Candace Perez      | Approved  | OCO42500  | TY000008  | \$2,399.64  |
|          |          |                                |                    |           |           | PO Total: | \$3,118.91  |
| P0003975 | 06/01/07 | Dell Marketing LP              | Judy Jasmyn        | Closed    | OCO20400  | TY000009  | \$1,171.37  |
|          |          |                                |                    |           |           | PO Total: | \$1,171.37  |
| P0003976 | 06/01/07 | General Meters Corp            | Judy Jasmyn        | Closed    | OCO20400  | TY000004  | \$1.311.99  |
|          |          |                                | ,,                 |           |           | PO Total: | \$1,311.99  |
| P0003977 | 06/01/07 | Serover Chelonnda              | Eric Engelmeyer    | Approved  | 00091800  | TY000004  | \$1,500.00  |
|          | 00/01/0/ | octoyer encionina              | Life Eligenie y ei | ripproved | 00071000  | PO Total: | \$1,500.00  |
| P0003978 | 06/01/07 | Virtual Media Communications   | Judy Jasmyn        | Approved  | EXP20800  | TY000004  | \$3,984.96  |
| P0003978 | 06/01/07 | Virtual Media Communications   | Judy Jasmyn        | Approved  | OCO20400  | TY000004  | \$5,407.04  |
|          | 00/01/0/ | virtual ivietaa Communications | addy admiyii       | Approved  | 00020400  | PO Total: | \$9,392.00  |
|          |          |                                |                    |           |           | 10 Ittal. | 95,552.00   |
| P0003979 | 06/01/07 | Droz Daniel                    | Eric Engelmeyer    | Approved  | 00096100  | TY000004  | \$2,500.00  |
|          |          |                                |                    |           |           | PO Total: | \$2,500.00  |
| P0003980 | 06/01/07 | Rocky's Trailers Parts &       | Eric Engelmeyer    | Closed    | OCO07000  | TY000004  | \$3,350.00  |
|          |          |                                |                    |           |           | PO Total: | \$3,350.00  |
| P0003981 | 06/01/07 | Dell Marketing LP              | Eric Engelmeyer    | Closed    | OCO20400  | TY000009  | \$14,792.40 |
|          |          |                                |                    |           |           | PO Total: | \$14,792,40 |